# **android [developer](http://reflectionsjournal.org/download.php?q=android developer style guide.pdf) style guide.pdf**

**FREE PDF [DOWNLOAD](http://reflectionsjournal.org/download.php?q=android developer style guide.pdf)**

**[NOW!!!](http://reflectionsjournal.org/download.php?q=android developer style guide.pdf)**

Source #2:

**android [developer](http://reflectionsjournal.org/download2.php?q=android developer style guide.pdf) style guide.pdf FREE PDF [DOWNLOAD](http://reflectionsjournal.org/download2.php?q=android developer style guide.pdf)**

23 RESULTS

#### Design | **Android** [Developers](https://developer.android.com/design/index.html) https://**developer.android.com**/design

Up and running with material design. **Android** uses a new design metaphor inspired by paper and ink that provides a reassuring sense of tactility.

## **[Notifications](https://developer.android.com/guide/topics/ui/notifiers/notifications.html)** | **Android** Developers

https://**developer.android.com**/**guide**/topics/ui/notifiers Heads-up **Notifications**. With **Android** 5.0 (API level 21), **notifications** can appear in a small floating window (also called a heads-up notification) when the device is ...

#### **[Android](http://www.android.com/)**

explore and learn.

**www.android.com** See what's new with **Android** - from phones to watches and more. Visit the official site to

## **[Contributing](http://source.android.com/source/contributing.html)** | **Android** Open Source Project

source.**android**.com/source/**contributing**.html Thanks for your interest in **Android**! Here are some ways you can get involved and help us improve **Android**. For background on the **Android** project and our goals, check ...

#### **[Google](https://support.google.com/?hl=en)** Help

https://**support.google.com**/?hl=en

Post questions and get advice from other people using the same **Google** products as you. See a list of **Google** Help Forums. Learn more about the **Google** Top Contributor ...

## **Best Android [developer](http://www.androidauthority.com/best-android-developer-tools-671650/) tools** - **Android Authority**

**www.androidauthority.com**/**best-android-developer-tools**-671650 Alongside **Android** Studio what are the best **Android** development tools? Here is a quick look at Unity3D, Corona SDK and GameMaker: Studio.

### **[Android](http://androidandme.com/) And Me**

**androidandme**.com **Android and Me** covers all the latest **Android** news, phone launches, app reviews, software updates, **Android** hacks, and phone accessories.

## [XDA-Developers](https://www.xda-developers.com/) **Android** Forums

https://**www.xda-developers.com**

Analysis [UPDATED] Smart Home & Home Automation Protocols **Guide**: Creating Your IoT Paradise; The Future of the Pixel is Bright; Diving into SDCardFS: How Google's ...

#### Gradle Plugin User **Guide** - **[Android](http://tools.android.com/tech-docs/new-build-system/user-guide)** Studio Project Site

tools.**android**.com/tech-docs/new-build-system/user-**guide Android** tools project information site ... There are 3 main areas to this **Android** build file: buildscript { ... } configures the code driving the build.

#### Initializing **a Build [Environment](http://source.android.com/source/initializing.html)** - **Android** Open Source Project source.**android**.com/source/initializing.html

This section describes how to set up your local work environment to build the **Android** source files. You will need to use Linux or Mac OS. Building under Windows is ...

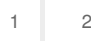

Privacy and [Cookies](http://go.microsoft.com/fwlink/?LinkId=521839&CLCID=0409) [Legal](http://go.microsoft.com/fwlink/?LinkID=246338&CLCID=0409) [Advertise](http://go.microsoft.com/?linkid=9844325) [About](http://go.microsoft.com/fwlink/?LinkID=286759&CLCID=409) our ads [Help](http://go.microsoft.com/fwlink/?LinkID=617297) [Feedback](file:///tmp/wktemp-35b55634-75fd-4b57-a2fc-f3bf93782179.html#) **Discussed Cookies** © 2017 Microsoft